# **Προγραμματισμός Ι (ΗΥ120)**

#### Διάλεξη 4: Τελεστές

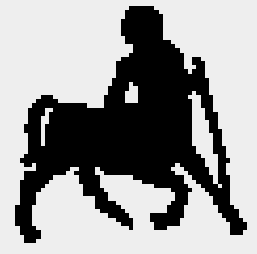

**Χρήστος Δ. Αντωνόπουλος 5/10/2014**

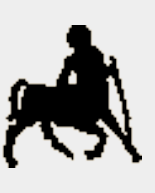

# **Τελεστές: Τελεστής Ανάθεσης** <sup>2</sup>

- **Το σύμβολο της ανάθεσης είναι το =** 
	- Προσοχή: το σύμβολο ελέγχου ισότητας είναι το ==.
- Η μορφή των προτάσεων ανάθεσης είναι:

<όνομα> = <έκφραση>

- 1. Αποτιμάται η έκφραση στο δεξί μέρος.
- 2. Η τιμή που παράγεται αποθηκεύεται στην μεταβλητή το όνομα της οποίας δίνεται στο αριστερό μέρος.
- Η έκφραση μπορεί να συμπεριλαμβάνει μεταβλητές, στην οποία περίπτωση επιστρέφεται η τιμή που έχει αποθηκευτεί στην μνήμη τους.
- Στο δεξί μέρος μπορεί να εμφανίζεται η ίδια μεταβλητή που εμφανίζεται και το αριστερό.

**Χρήστος Δ. Αντωνόπουλος 5/10/2014**

#### **Η 2πλή Προσωπικότητα του Τελεστή Ανάθεσης**

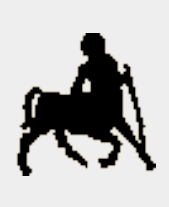

- Η ανάθεση αποτελεί ταυτόχρονα μια έκφραση αποτίμησης που επιστρέφει την τιμή που ανατίθεται!
	- Μια έκφραση ανάθεσης μπορεί να χρησιμοποιηθεί ως τμήμα άλλων, πιο πολύπλοκων εκφράσεων.
	- Π.χ. επιτρέπονται εκφράσεις «αλυσιδωτής» ανάθεσης τιμών (από δεξιά προς τα αριστερά), όπου όλες οι μεταβλητές παίρνουν την τιμή που εμφανίζεται στο δεξί μέρος.

**Χρήστος Δ. Αντωνόπουλος 5/10/2014**

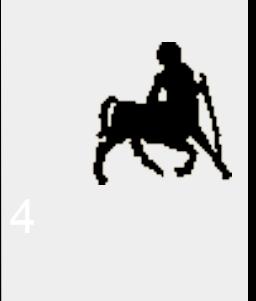

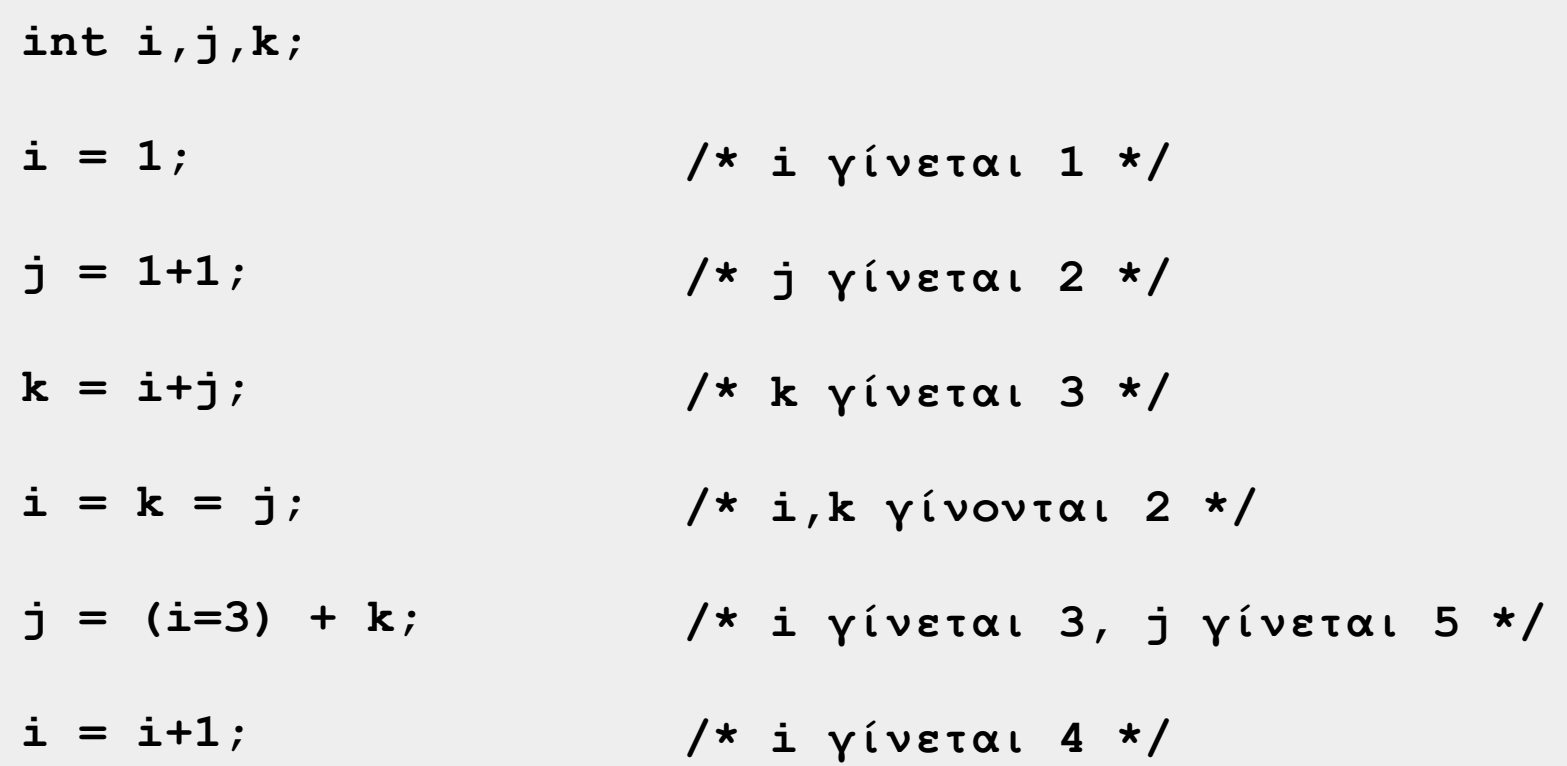

**Χρήστος Δ. Αντωνόπουλος 5/10/2014**

#### **Τελεστής Ανάθεσης: Λίγοι Ιδιωματισμοί**

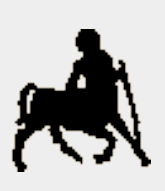

 Πολλές φορές χρησιμοποιούμε την ανάθεση για να αλλάξουμε την τιμή μιας μεταβλητής σε σχέση με την παλιά τιμή της (ίδιας μεταβλητής).

Για το πετύχουμε αυτό, γράφουμε:

 $\langle\sigma\rangle = \langle\sigma\rangle = \langle\sigma\rangle$  <  $\langle\sigma\rangle = \langle\sigma\rangle$ 

όπου <op> ένας τελεστής.

 Το ίδιο αποτέλεσμα μπορεί να επιτευχθεί με χρήση της «σχετικής» ανάθεσης <op>=, ως εξής:

<όνομα> <op>= <έκφραση>

- Προσοχή στις προτεραιότητες…
- … η έκφραση που εμφανίζεται στα δεξιά αποτιμάται πριν εφαρμοστεί ο τελεστής <op>

**Χρήστος Δ. Αντωνόπουλος 5/10/2014**

#### **Δηλαδή;** <sup>6</sup>

**/\* i γίνεται 3 \*/ /\* j γίνεται 8 \*/ /\* i γίνεται 11, k γίνεται 12 \*/ int i,j,k;**  $i = 1;$ **j = 2; i += 2; j \*= i+1;**  $k = (i + j) + 1;$ 

**Χρήστος Δ. Αντωνόπουλος 5/10/2014**

# **Κι άλλη Ειδική Περίπτωση: Τελεστές Αυξομείωσης**

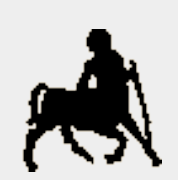

7 Μια ειδική περίπτωση ανάθεσης είναι η αύξηση ή μείωση της τιμής μιας μεταβλητής κατά 1:

 $\langle \sigma \rangle = \langle \sigma \rangle = 1$ 

```
\langle \text{óvou}\right\rangle \langle \text{op}\rangle = 1
```

```
όπου <op> ο τελεστής + ή -
```
 Παρόμοιο αποτέλεσμα μπορεί να επιτευχθεί με χρήση των τελεστών **++** ή **--** :

<όνομα>++ ή <όνομα>--

++<όνομα> ή --<όνομα>

- Όταν ο τελεστής εμφανίζεται πριν το όνομα της μεταβλητής, τότε ως αποτέλεσμα της έκφρασης επιστρέφεται η νέα τιμή της μεταβλητής.
- Όταν εμφανίζεται μετά, ως αποτέλεσμα της έκφρασης επιστρέφεται η παλιά τιμή της μεταβλητής

**Χρήστος Δ. Αντωνόπουλος 5/10/2014**

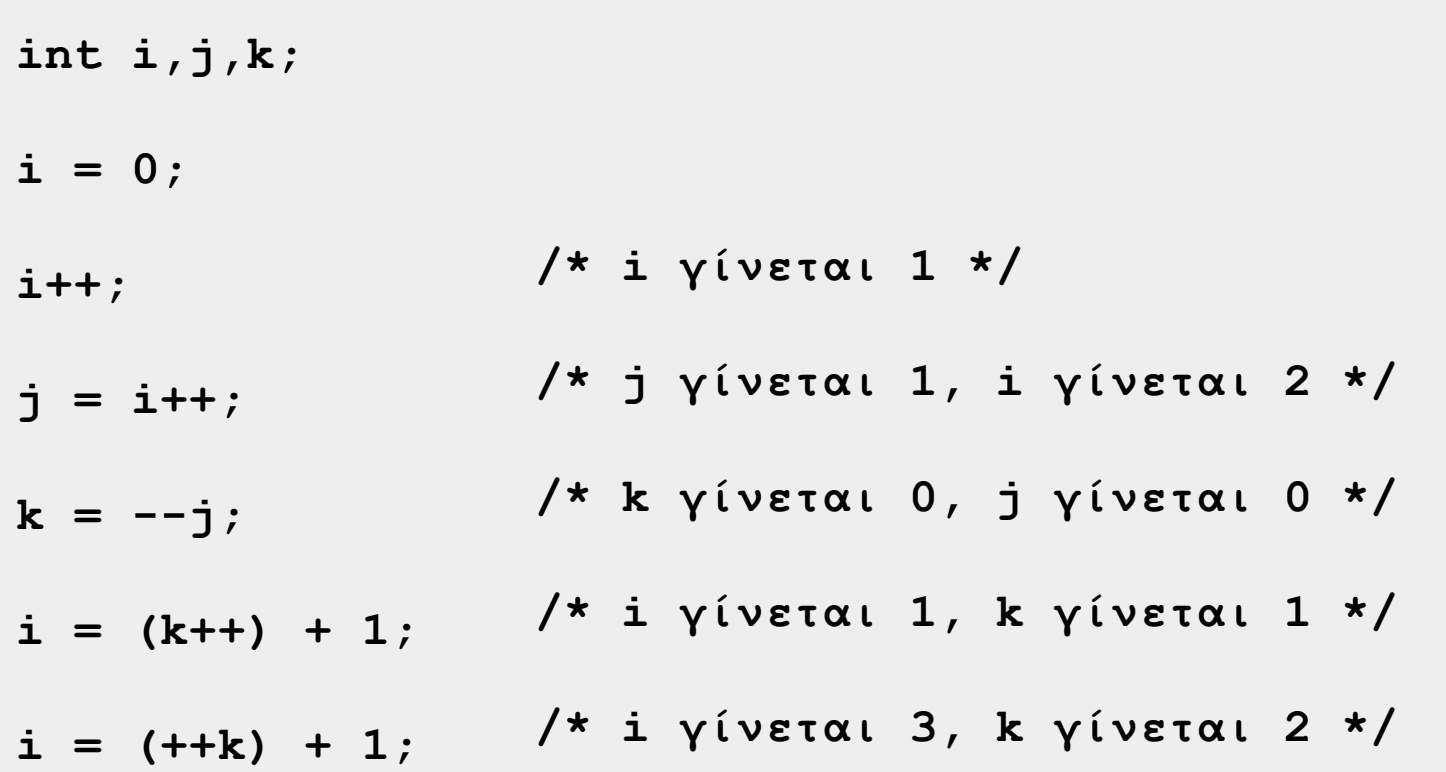

**Τμήμα Ηλεκτρολόγων Μηχανικών και Μηχανικών Υπολογιστών, Πανεπιστήμιο Θεσσαλίας**

 $\frac{1}{2}$ 

# **Προσοχή, προσοχή, προσοχή!!!**

- Καμιά φορά τα φαινόμενα απατούν
	- Φροντίστε να ξέρετε τι ακριβώς κάνετε…

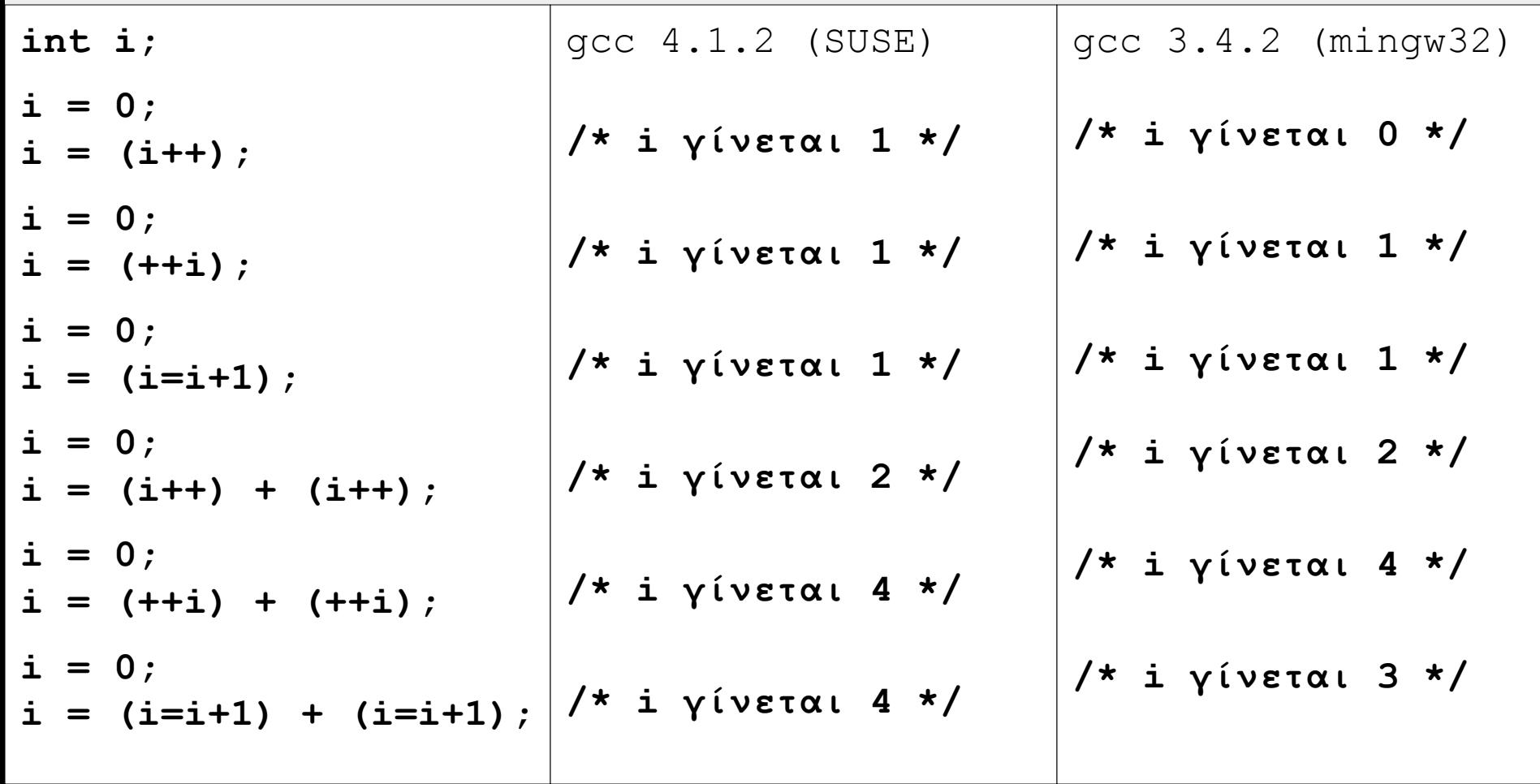

#### **Αριθμητικοί Τελεστές για int / float / double**

- '**+**' πρόσθεση δύο τιμών
- '**-**' αφαίρεση δύο τιμών
- '**\***' πολλαπλασιασμός δύο τιμών
	- '**/**' διαίρεση δύο τιμών
- '**%**' υπόλοιπο διαίρεσης δύο τιμών (μόνο για ακέραιους)
	- $\bullet$  x = y\*(x/y) + x%y, όμως δεν ισχύει πάντα η «μαθηματική» ιδιότητα του υπολοίπου (>=0), π.χ. όταν ο αριθμητής είναι αρνητικός.
	- $\blacksquare$  Π.χ. -5%4 ή -5%-4.
- Η αποτίμηση γίνεται από αριστερά προς τα δεξιά.
- **Τα** '/' και '%' έχουν μεγαλύτερη προτεραιότητα

**Χρήστος Δ. Αντωνόπουλος 5/10/2014** αποτίμησης σε σχέση με τα '+' και '-'.

#### **Πράξεις & Τελεστές σε Επίπεδο Bits** & δυαδικό «and»

- | δυαδικό «or»
- ^ δυαδικό «xor»
- ~ δυαδικό «not»
- << αριστερή ολίσθηση (LSB (least significant bit) -> MSB (most significant bit))
	- Στην αριστερή ολίσθηση τα «λιγότερο σημαντικά» bits παίρνουν πάντα την τιμή 0
- $\bullet \gg$  δεξιά ολίσθηση (MSB (most significant bit) -> LSB (least significant bit))
	- Στη δεξιά ολίσθηση τα «περισσότερο σημαντικά» bits παίρνουν την τιμή
		- Του περισσότερο σημαντικού bit (arithmetic shift) αν το όρισμα ερμηνεύεται ως signed
		- 0 (logical shift), αν το όρισμα ερμηνεύεται ως unsigned.

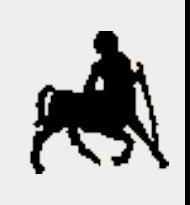

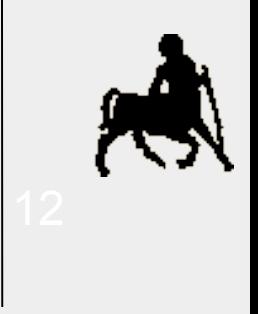

**char a,b,c; unsigned char d;**

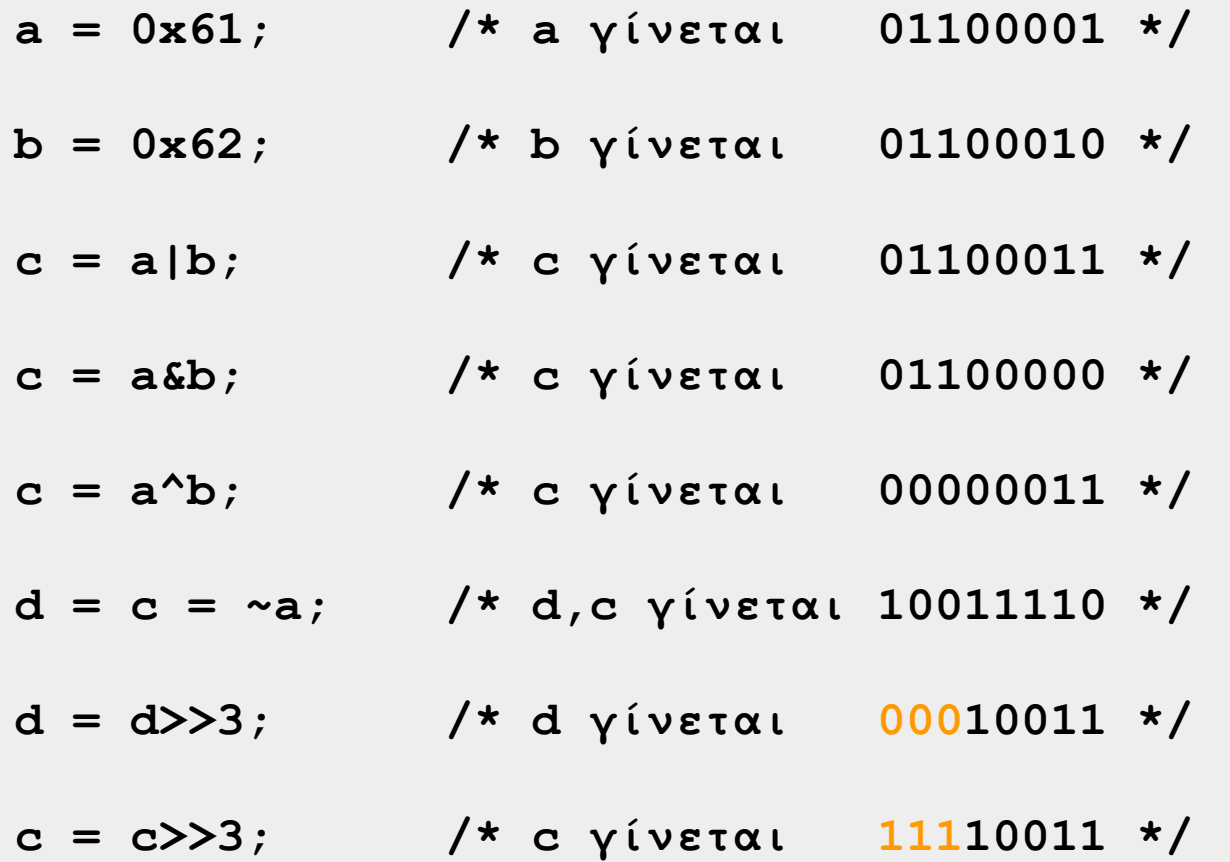

**Χρήστος Δ. Αντωνόπουλος 5/10/2014**

## **Γρήγορος Πολλαπλασιασμός / Διαίρεση**

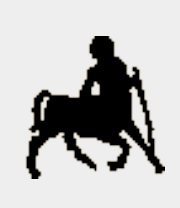

 Με τον τελεστή ολίσθησης bits μπορούμε να υλοποιήσουμε γρήγορες πράξεις πολλαπλασιασμού και διαίρεσης με τιμές που είναι δυνάμεις του 2:

$$
v = v<
$$

 $v = v \rightarrow i$ ; /\*  $v = v/2^i$  \*/

Και φυσικά μπορούμε να υπολογίσουμε εύκολα τις δυνάμεις του 2:

$$
v = 1<; /*  $v = 2i*/$
$$

**Χρήστος Δ. Αντωνόπουλος 5/10/2014**

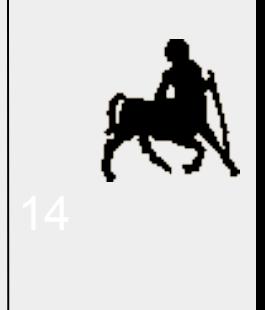

#### **short int i;**

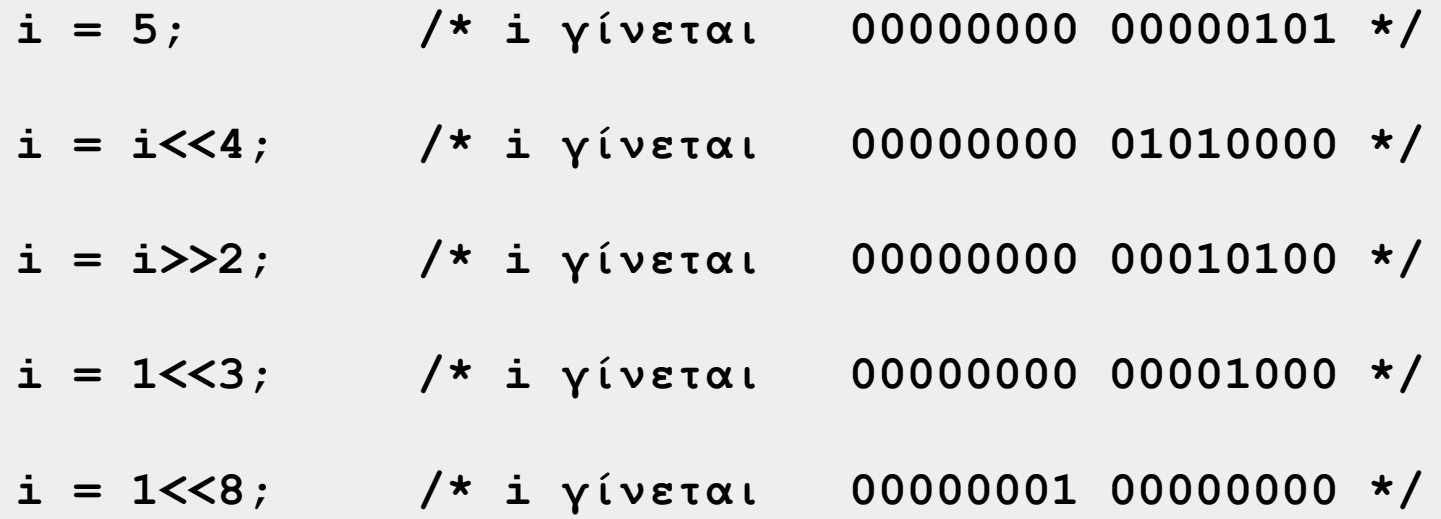

**Χρήστος Δ. Αντωνόπουλος 5/10/2014**

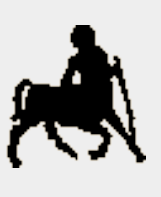

# **Σχεσιακοί και Λογικοί Τελεστές** <sup>15</sup>

- ==,!= ισότητα, ανισότητα
- >,>= μεγαλύτερο, μεγαλύτερο ίσο
- $\bullet \lt, \lt =$  μικρότερο, μικρότερο ίσο
- ! λογική άρνηση
- Οι σχεσιακοί και λογικοί τελεστές χρησιμοποιούνται για την κατασκευή λογικών εκφράσεων (συνθηκών).
- Δεν υπάρχει λογικός τύπος (boolean).
- Το αποτέλεσμα μιας λογικής έκφρασης είναι 0 ή 1 (για ψευδές ή αληθές), και μπορεί να χρησιμοποιηθεί και ως ακέραιος
	- Κλασική πηγή λαθών στην C.
	- Η τιμή 0 ερμηνεύεται ως «ψευδές» (false)
	- Οποιαδήποτε τιμή διάφορη του 0 ως «αληθές» (true).

**Χρήστος Δ. Αντωνόπουλος 5/10/2014**

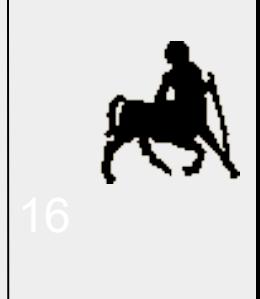

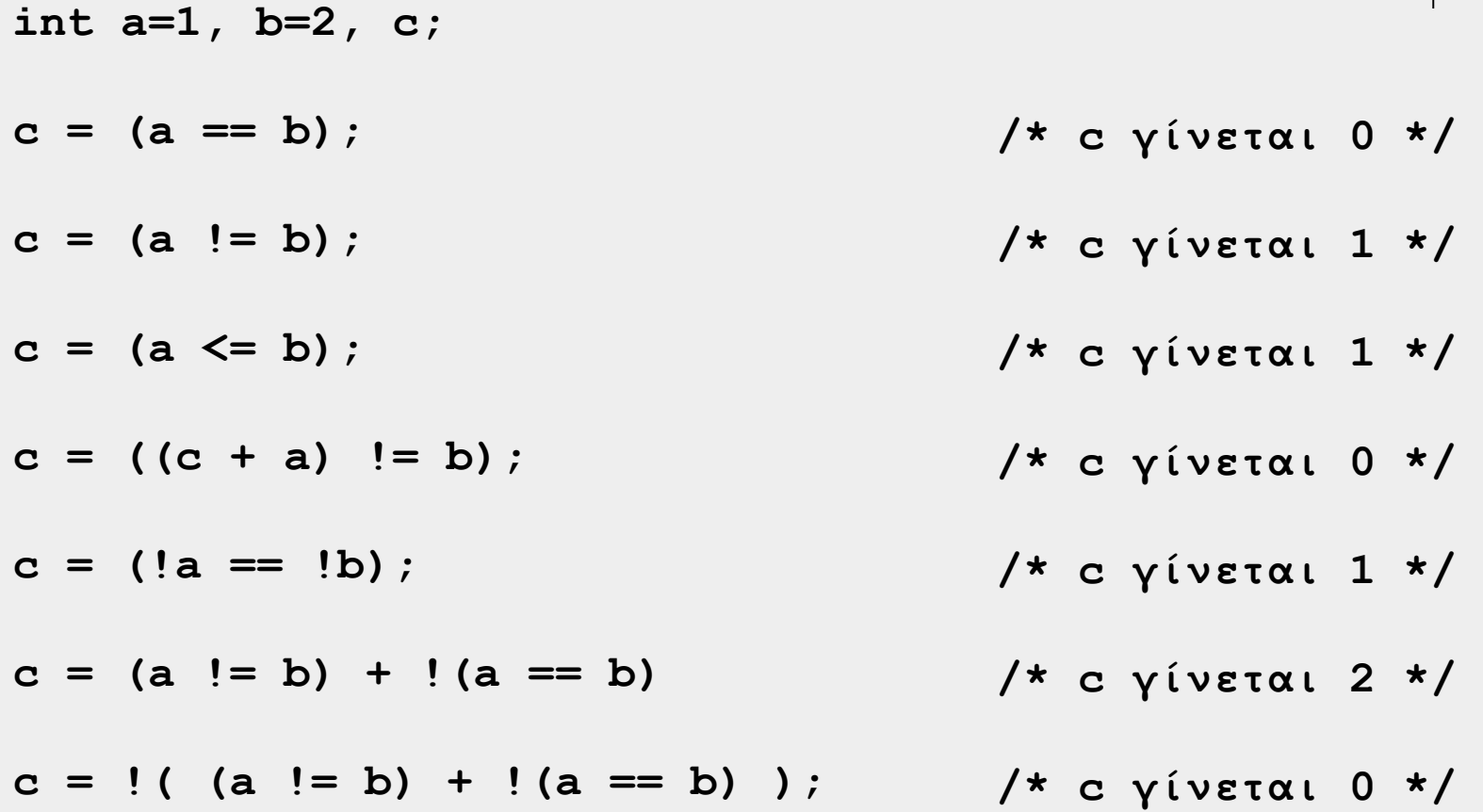

**Χρήστος Δ. Αντωνόπουλος 5/10/2014**

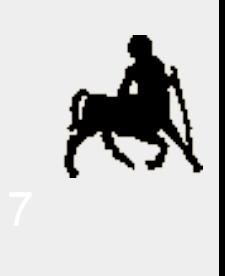

## **Λογικοί Τελεστές** <sup>17</sup>

- || λογικό «ή»
- && λογικό «και»
- Οι λογικοί σύνδεσμοι χρησιμοποιούνται για την κατασκευή σύνθετων λογικών εκφράσεων.
- Η αποτίμηση των λογικών εκφράσεων γίνεται από «τα αριστερά προς τα δεξιά» και μόνο όσο χρειάζεται για να διαπιστωθεί το τελικό αποτέλεσμα της έκφρασης (conditional evaluation).
	- Για το || η αποτίμηση σταματά μόλις η ενδιάμεση τιμή γίνει διάφορη του 0
	- Για το && η αποτίμηση σταματά μόλις η ενδιάμεση τιμή γίνει 0.
	- Προσοχή στις παρενέργειες!

**Χρήστος Δ. Αντωνόπουλος 5/10/2014**

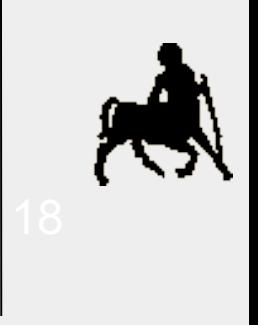

**int a=1, b=0, c;**

 $c = a \&b$ **/\* c γίνεται 0 \*/**

**c = (a==1)||(b==1); /\* c γίνεται 1 \*/**

$$
c = (a++>1);
$$
\n
$$
/* c yivetau 0,
$$
\n
$$
a yivetau 2 */
$$

$$
c = b & \& \text{(a++)}; \qquad \qquad \text{/*} \quad c & \text{if} \quad \text{if} \quad 0 \text{,} \\ a & \text{if} \quad \text{if} \quad 2 \neq \text{,} \\ a & \text{if} \quad \text{if} \quad 2 \neq \text{,} \\ a & \text{if} \quad \text{if} \quad 2 \neq \text{,} \\ b & \text{if} \quad 2 \neq \text{,} \\ c & \text{if} \quad 2 \neq \text{,} \\ d & \text{if} \quad 2 \neq \text{,} \\ d & \text{if} \quad 2 \neq \text{,} \\ e & \text{if} \quad 2 \neq \text{,} \\ f & \text{if} \quad 2 \neq \text{,} \\ f & \text{if} \
$$

$$
c = (b++) & \& (a++) ; \qquad \begin{array}{c} \n \hline\n \end{array}
$$
\n
$$
c = (b++) & \& (a++) ; \qquad \begin{array}{c} \n \hline\n \end{array}
$$
\n
$$
b \quad \text{if} \quad \text{if} \quad 1, \quad \text{if} \quad 2 * \text{if} \quad 2 \end{array}
$$

**/\* c γίνεται 1,** 

 **b γίνεται 0,**

$$
c = (--b) || (a++) ;
$$

**Χρήστος Δ. Αντωνόπουλος 5/10/2014**

**a** γίνεται 3 \*/<br>Τμήμα Ηλεκτρολόγων Μηχανικών και Μηχανικών **Υπολογιστών, Πανεπιστήμιο Θεσσαλίας**

## **Παρενέργειες** <sup>19</sup>

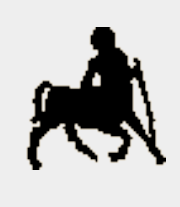

- Παρενέργεια: αλλαγή τιμής μιας μεταβλητής χωρίς αυτό να είναι εύκολα ορατό από τον κώδικα.
- Η τεχνική αποτίμησης λογικών εκφράσεων μπορεί να οδηγήσει σε κώδικα με παρενέργειες,
	- π.χ. <lexpr> && (a++)
		- οδηγεί σε αλλαγή της τιμής της μεταβλητής a μόνο όταν η <lexpr> αποτιμάται ως αληθής
		- Δεν είναι εύκολο να εκτιμηθεί διαβάζοντας τον (υπόλοιπο) κώδικα.
- Ο προγραμματισμός με παρενέργειες θεωρείται κακό στυλ
	- Οδηγεί σε κώδικα που είναι αρκετά δύσκολο να κατανοηθεί.

**Χρήστος Δ. Αντωνόπουλος 5/10/2014**

#### **Λοιποί Τελεστές** <sup>20</sup>

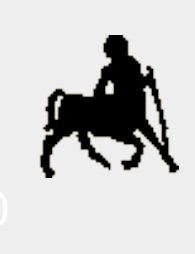

- **<lexpr>?<expr1>:<expr2> αποτιμά την έκφραση lexpr** και εφόσον η τιμή της είναι διάφορη του 0 αποτιμά και επιστρέφει το αποτέλεσμα της έκφρασης expr1, διαφορετικά αποτιμά και επιστρέφει το αποτέλεσμα της έκφρασης expr2.
- **expr1,expr2,…,exprn** αποτιμά τις εκφράσεις expr1, expr2 μέχρι και exprn, «από αριστερά προς τα δεξιά», και επιστρέφει το αποτέλεσμα της τελευταίας.

$$
\bullet \ \Pi.\chi.:
$$

**int a = 1, b = 2, c, d;**

$$
c = (a)? a : b;
$$

**d = (c=a,a=b,b=c,c=0);**

$$
/* c == 1 */
$$
  
\n $/* a, b, c, d == 2, 1, 0, 0 */$ 

**Χρήστος Δ. Αντωνόπουλος 5/10/2014**

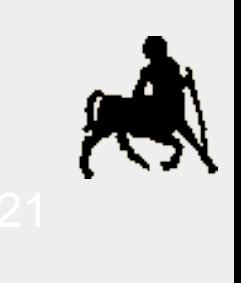

#### **Προτεραιότητα Τελεστών**

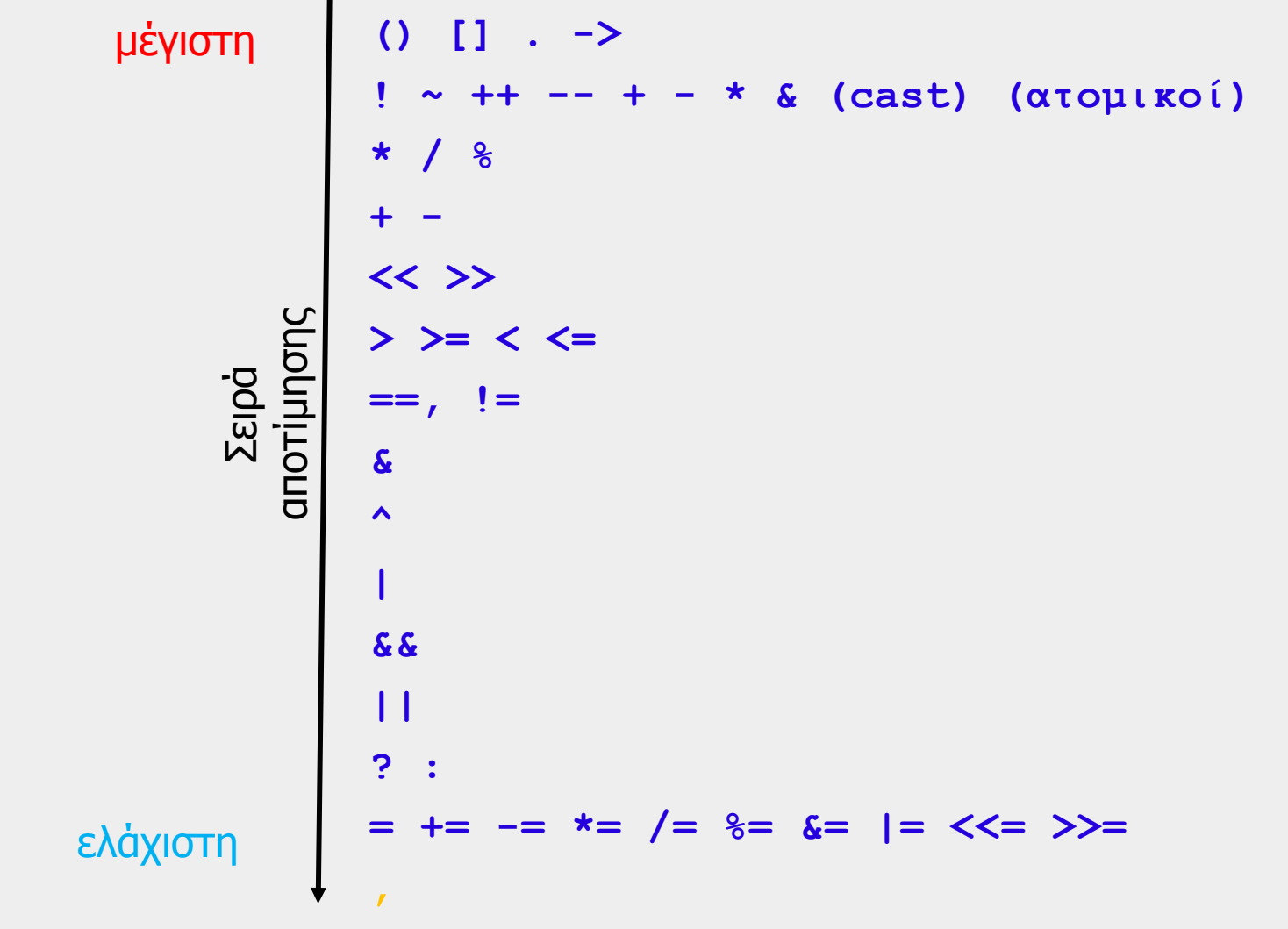

**Χρήστος Δ. Αντωνόπουλος 5/10/2014**